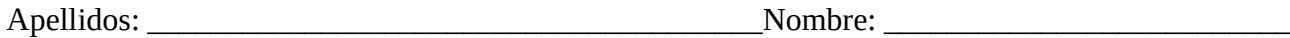

- **Ejercicio 1.** Considere el sistema digital de la figura que describe una calculadora simple con las siguientes características:
	- El registro "a" puede cargarse tanto desde la salida de la ALU (wa1) como desde la entrada externa "in" (wa2).
	- La entrada "in" proporciona tanto el dato de entrada de "a" como el código de operación para la unidad de control.
	- Cuando se activa la entrada "load", "a" carga un dato desde "in" y el anterior dato de "a" es transferido a "b".
	- Cuando se activa la señal "calc", el sistema realiza la operación indicada por los cuatro bits menos significativos de "in" según se indica en la tabla de operación.

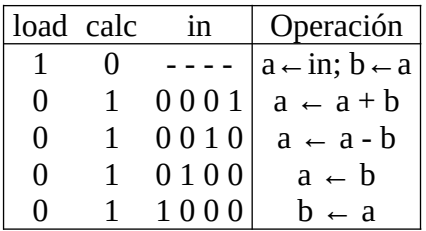

- La entrada "reset" produce una puesta a cero asíncrona.
- El sistema parte de un estado inicial READY que espera que se activen "load" o "calc". Al finalizar cualquier operación, el sistema permanece en un estado END hasta que se desactivan ambas señales "load" y "calc".

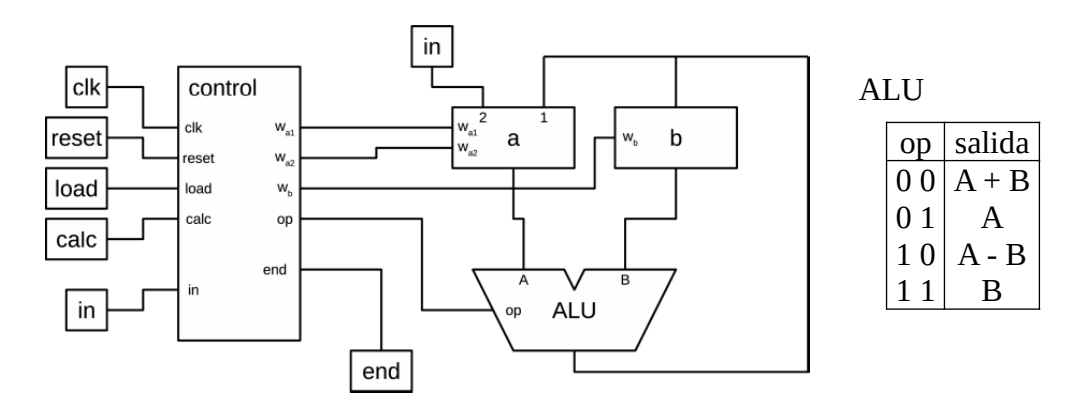

Describa la unidad de control del sistema digital propuesto empleando alguna de las siguientes técnicas:

- a) Carta ASM de transferencia de registros y de control.
- b) Lenguaje Verilog empleando la plantilla suministrada (los espacios a completar están señalados con " $<<$ ".

NOTA: NO es necesario hacer los dos tipos de descripciones. Es posible obtener la máxima calificación realizando sólo una de ellas.

## **Estructura de Computadores. TI. Grupo 1.**

## **Prueba tema 2. 2017/18**

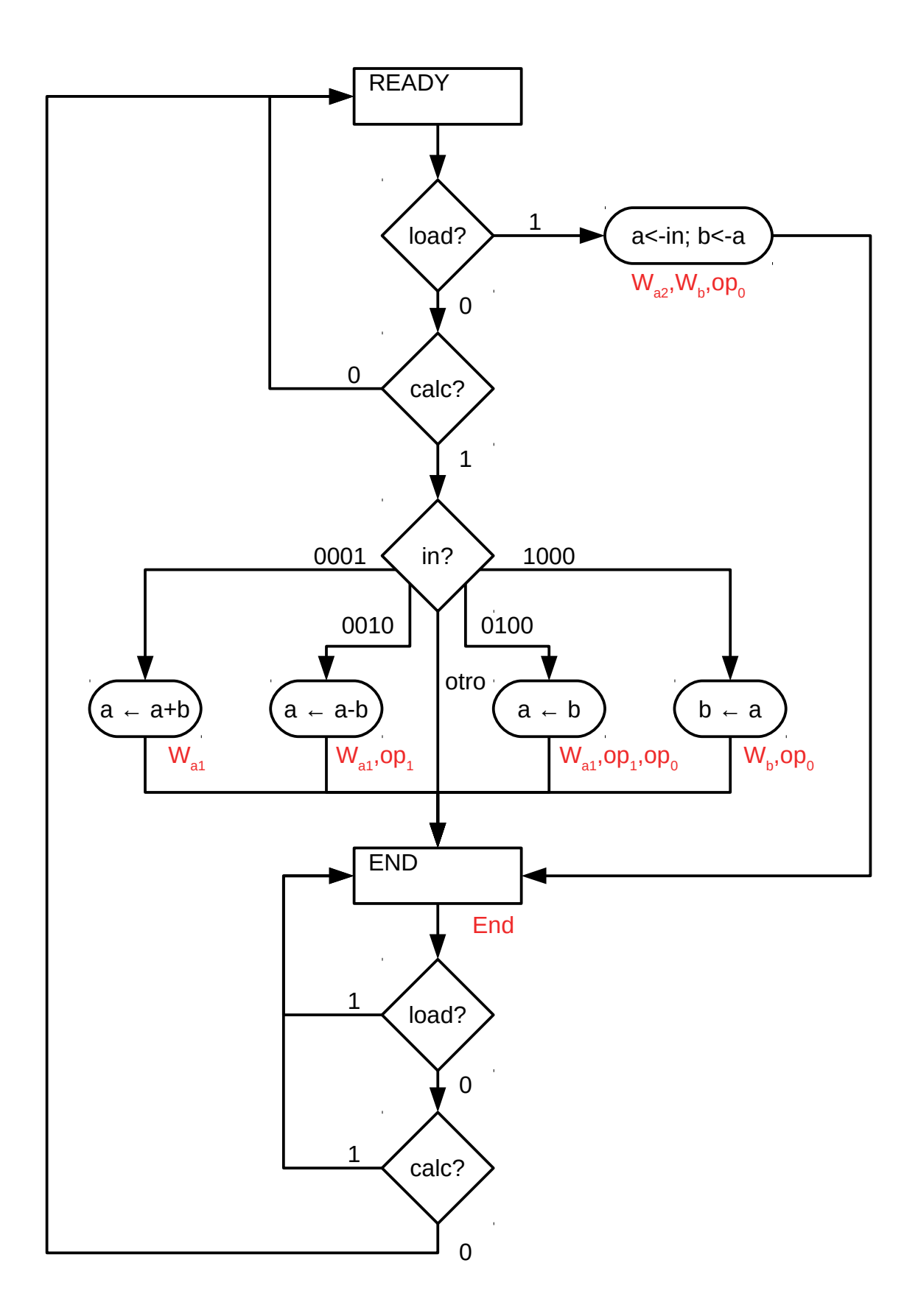

////////////////////////////////////////////////////////////////////// // Estructura de Computadores - TI. Grupo 1. Prueba Tema 2. 2017/18 // //////////////////////////////////////////////////////////////////////

```
module control #(
    parameter W = 8 )(
     input wire clk, reset, calc, load,
     input wire [W-1:0] in,
     output reg End, wa1, wa2, wb,
     output reg [1:0] op);
     reg [2:0] state, next_state; // estado y próximo estado
    parameter READV = 0, // codificación de estados
               END = 7:
     always @(posedge clk, posedge reset) // procedimiento de cambio de estado
         if (reset)
             state <= READY;
         else
             state <= next_state;
     always @(*) begin // procedimiento de próximo estado y salidas
         // valor por defecto de las señales
        End = 1'b0; wa1 = 1'b0; wa2 = 1'b0; wb = 1'b0; op = 2'b00;
         case(state)
         READY:
             if(load == 1'b1) begin // operación de carga de dato
                wa2=1'b1; wb=1'b1; op=2'b01;
                next state = END; end
             else if(calc == 1'b0) // no se activa ninguna operación
                 next_state = READY;
             else begin // operaciones de cálculo
                 case(in[3:0])
                 4'b0001: // a <- a+b
                    wal = 1'bl;
                 4'b0010: begin // a <- a-b
                    wal = 1<sup>'b</sup>1; op = 2'b10;
                 end
                 4'b0100: begin // a <- b
                    wal = 1<sup>'b</sup>1; op = 2'b11;
                 end
                 4'b1000: begin // b <- a
                    wb = 1'bl; op = 2'b01; end
                 endcase
                 // todas las operaciones de cáculo acaban en END
                 next_state = END;
             end
        END: begin<br>End = 1^{\circ}b1;
                                    // señal que indica hemos terminado
             if(load || calc)
                next state = END; // esperamos a desactivar entradas
             else
                next state = READY;
         end
         // no debemos llegar aquí 
         default:
             next_state = 'bx;
         endcase
     end
endmodule
```